#### **ЮЖНО-УРАЛЬСКИЙ ГОСУДАРСТВЕННЫЙ УНИВЕРСИТЕТ**

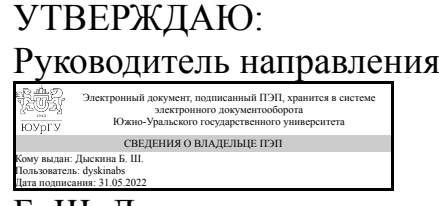

Б. Ш. Дыскина

#### **РАБОЧАЯ ПРОГРАММА**

**дисциплины** 1.О.14 Информационные технологии и искусственный интеллект **для направления** 18.03.01 Химическая технология **уровень** Бакалавриат **форма обучения** очная **кафедра-разработчик** Прикладная математика и программирование

Рабочая программа составлена в соответствии с ФГОС ВО по направлению подготовки 18.03.01 Химическая технология, утверждённым приказом Минобрнауки от 07.08.2020 № 922

Зав.кафедрой разработчика, д.физ.-мат.н., проф.

Разработчик программы, старший преподаватель

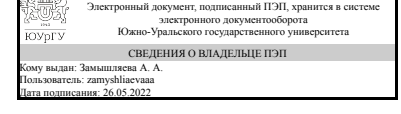

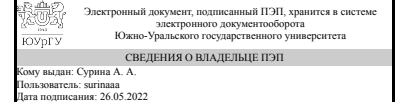

А. А. Замышляева

А. А. Сурина

#### **1. Цели и задачи дисциплины**

получение студентами знаний о компьютерных технологиях, анализе данных в табличных процессорах, системах компьютерной алгебры и применении принципов искусственного интеллекта в химических технологиях

## **Краткое содержание дисциплины**

Основные темы: пакет анализ данных, поиск решения, алгебраические вычисления, аналитические вычисления, табличные функции и интерполяция, производные и интегралы, поиск экстремума

#### **2. Компетенции обучающегося, формируемые в результате освоения дисциплины**

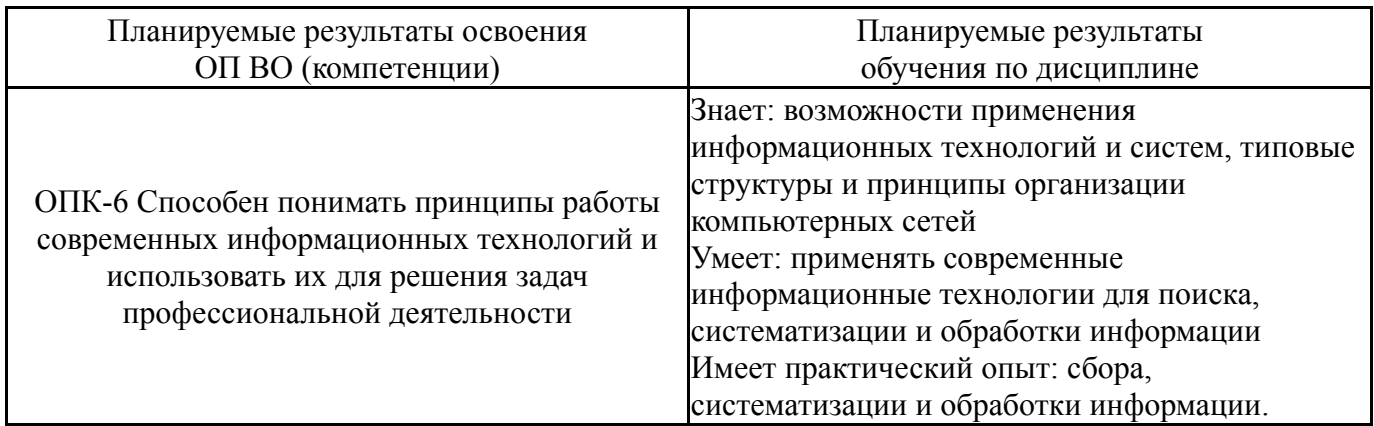

## **3. Место дисциплины в структуре ОП ВО**

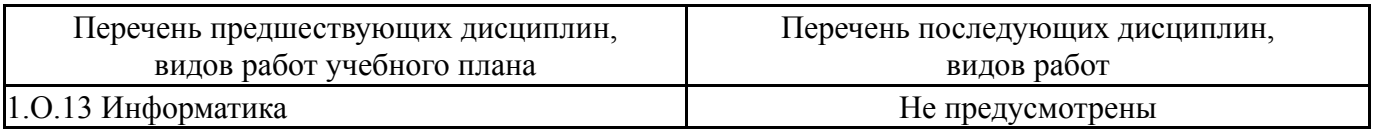

Требования к «входным» знаниям, умениям, навыкам студента, необходимым при освоении данной дисциплины и приобретенным в результате освоения предшествующих дисциплин:

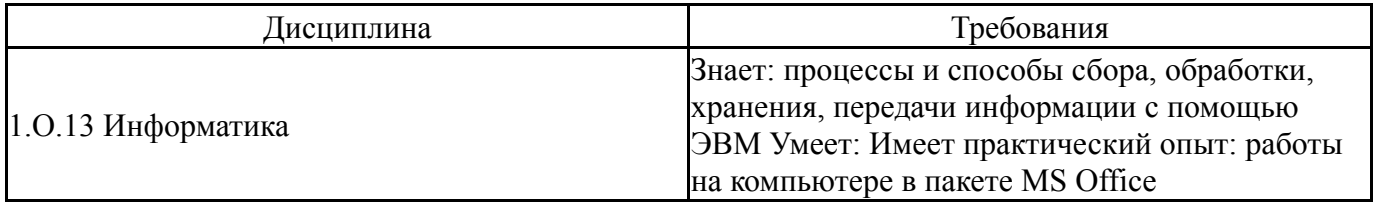

## **4. Объём и виды учебной работы**

Общая трудоемкость дисциплины составляет 3 з.е., 108 ч., 54,25 ч. контактной работы

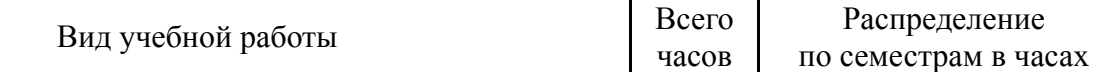

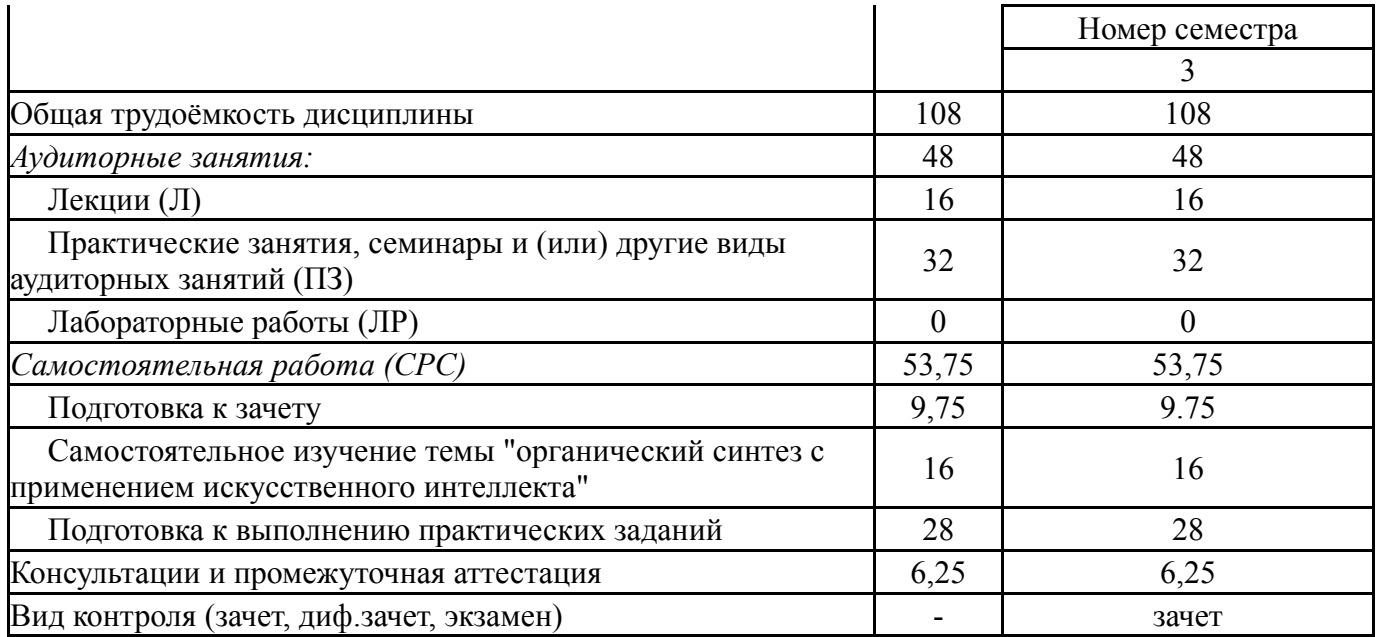

## **5. Содержание дисциплины**

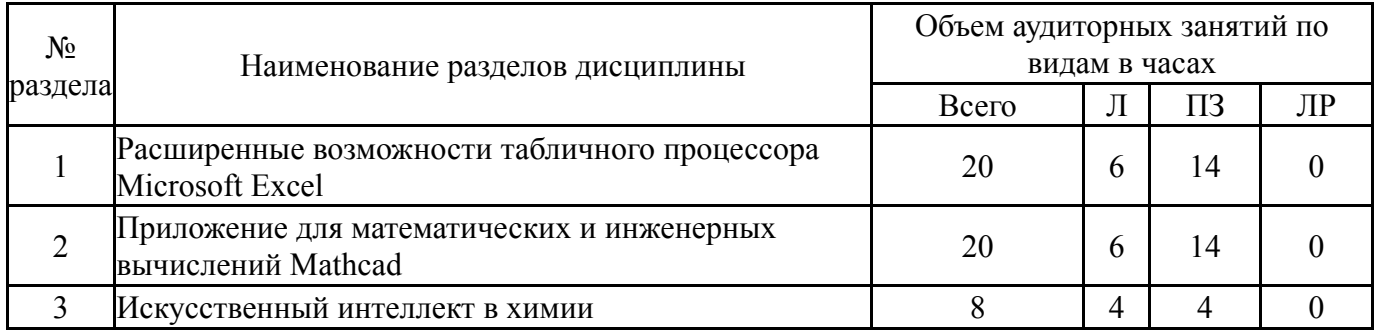

## **5.1. Лекции**

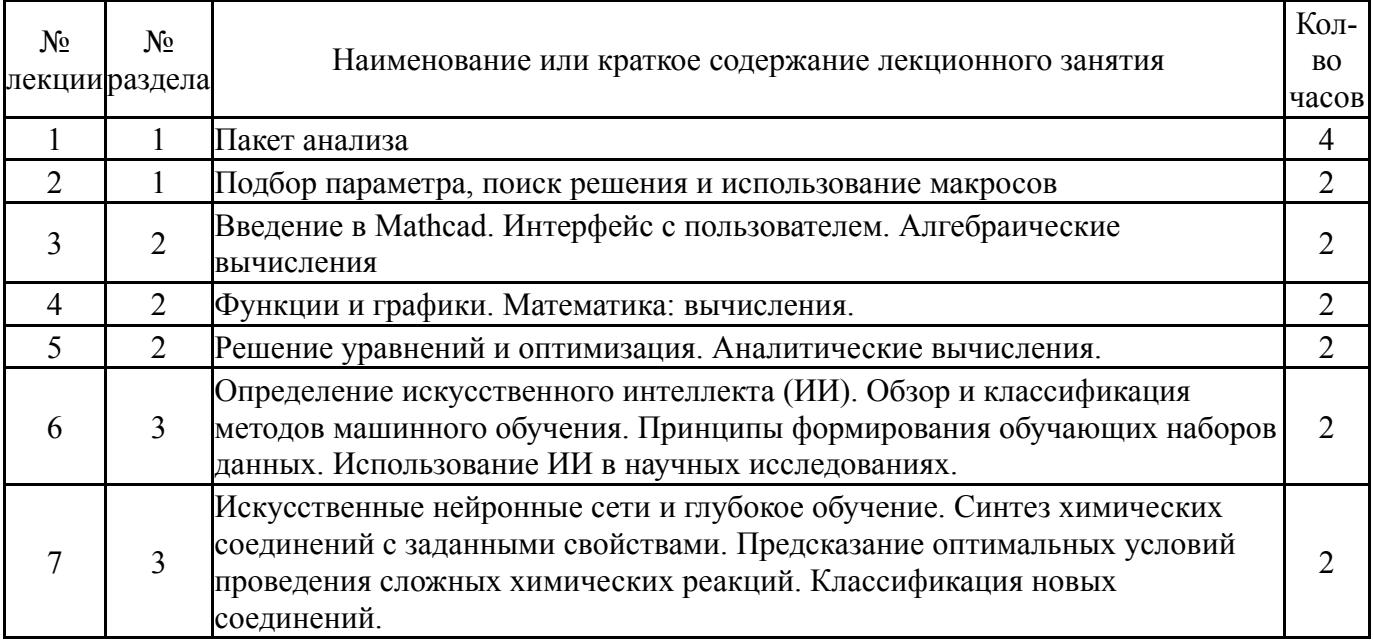

# **5.2. Практические занятия, семинары**

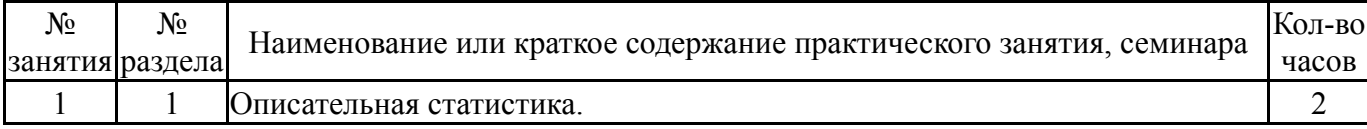

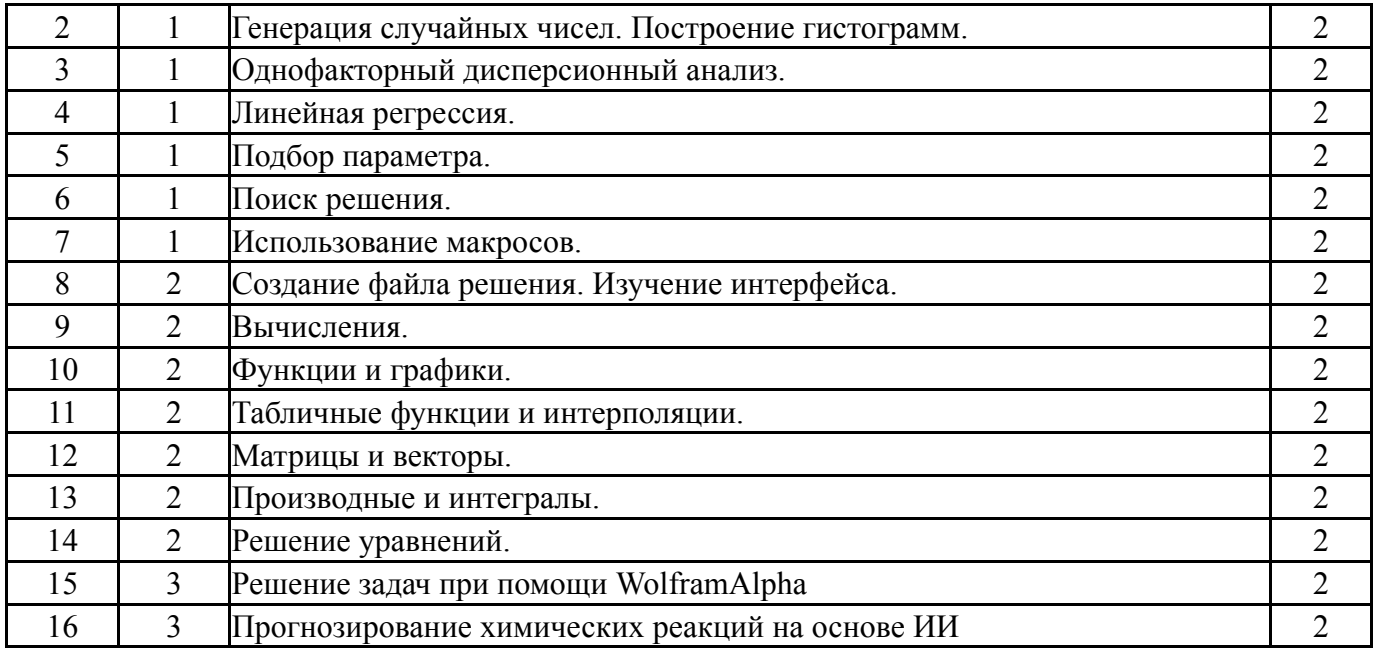

## **5.3. Лабораторные работы**

Не предусмотрены

#### **5.4. Самостоятельная работа студента**

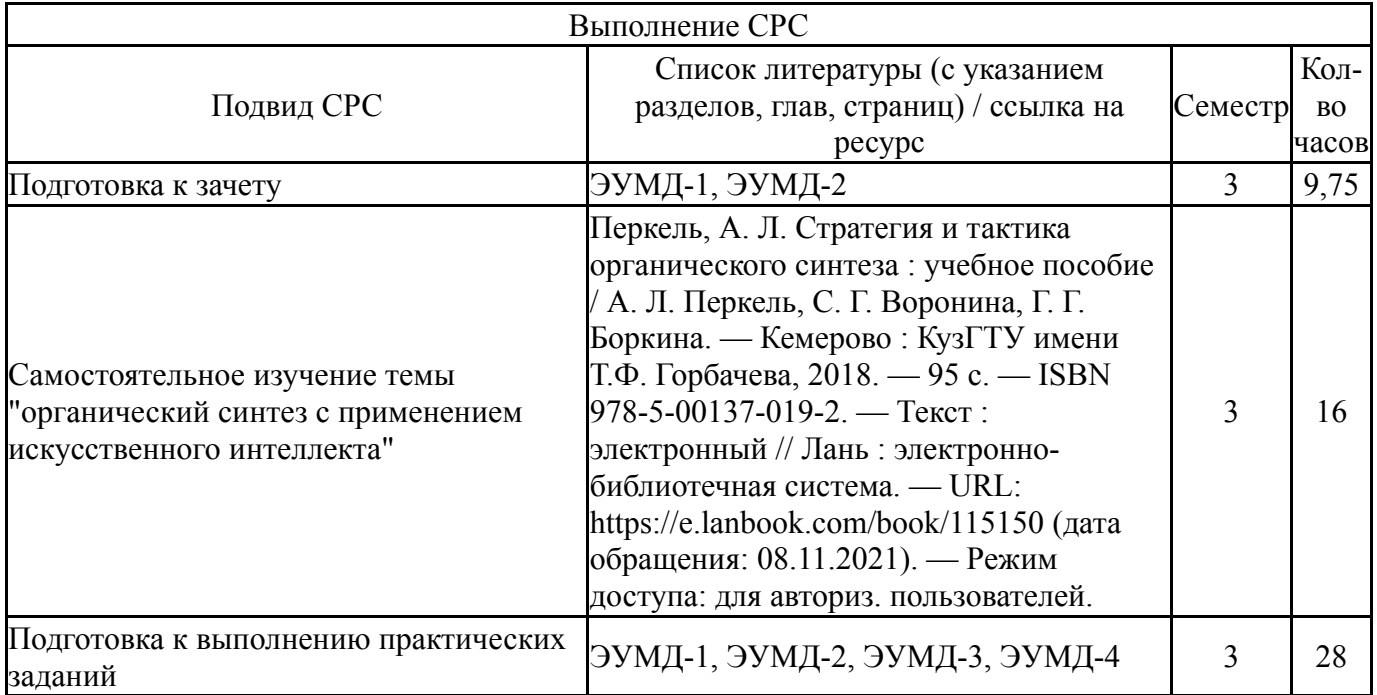

## **6. Фонд оценочных средств для проведения текущего контроля успеваемости, промежуточной аттестации**

Контроль качества освоения образовательной программы осуществляется в соответствии с Положением о балльно-рейтинговой системе оценивания результатов учебной деятельности обучающихся.

#### **6.1. Контрольные мероприятия (КМ)**

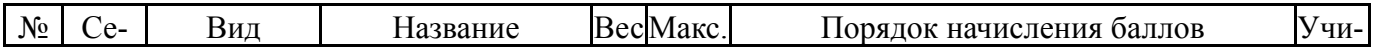

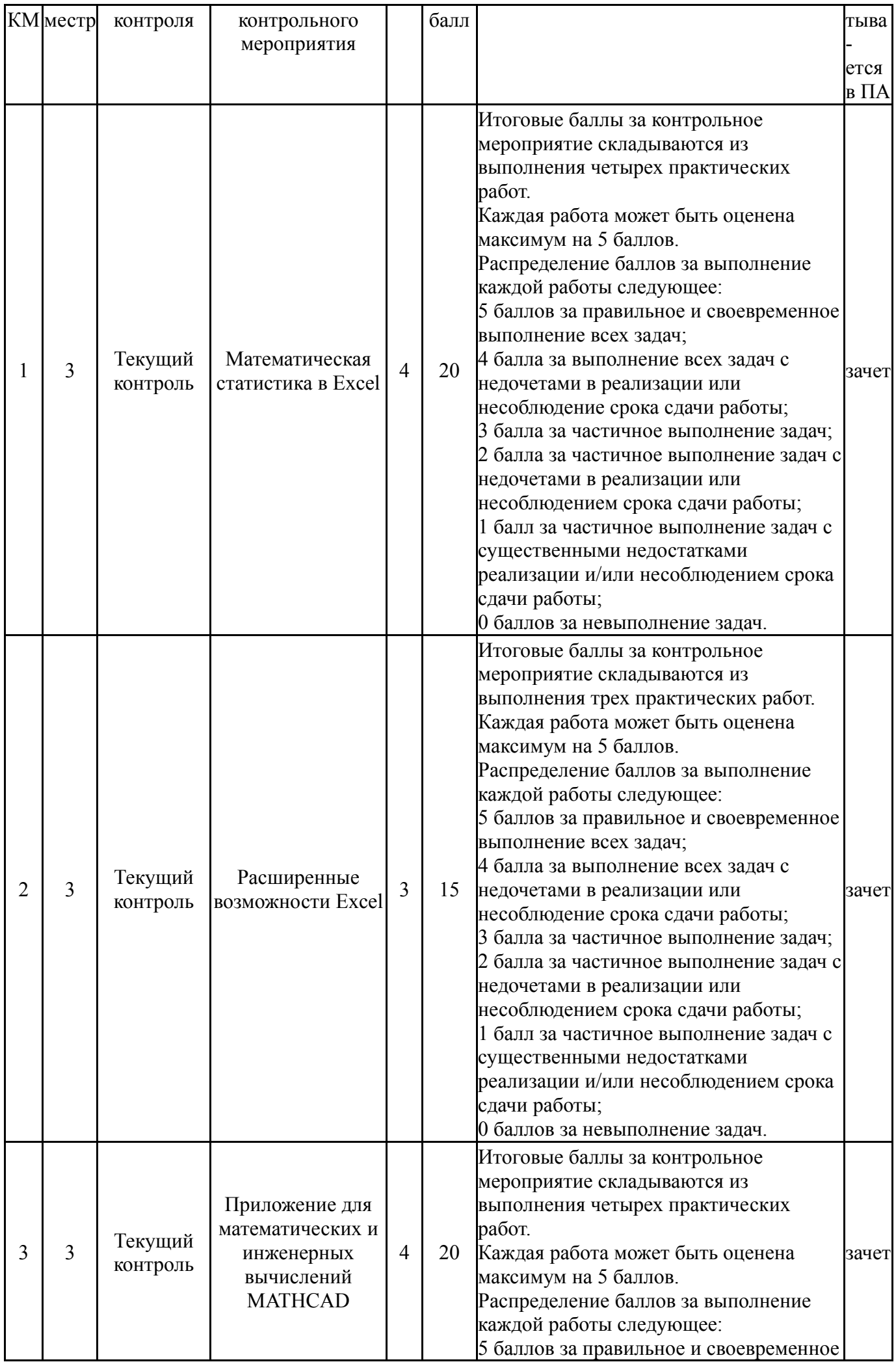

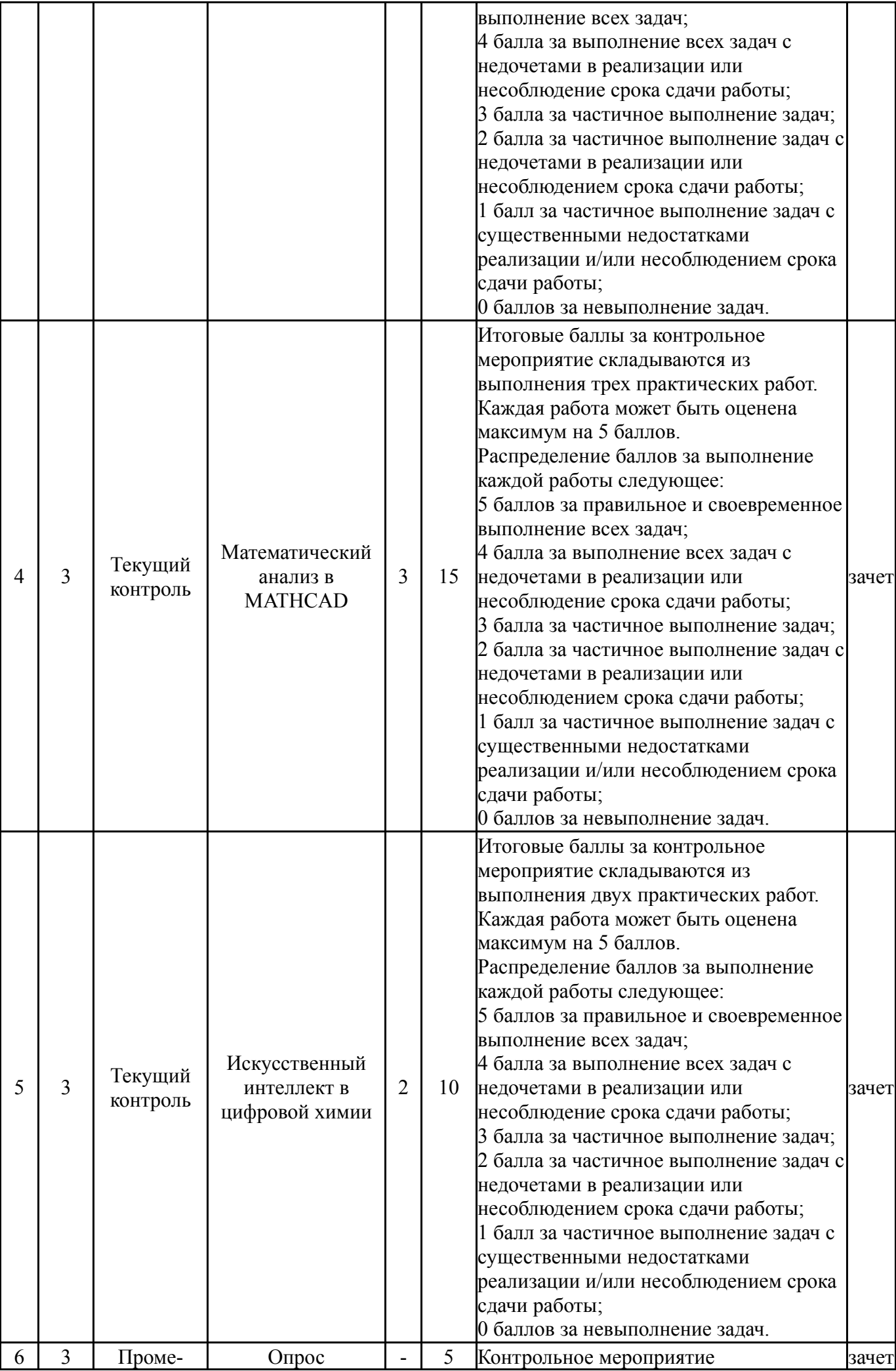

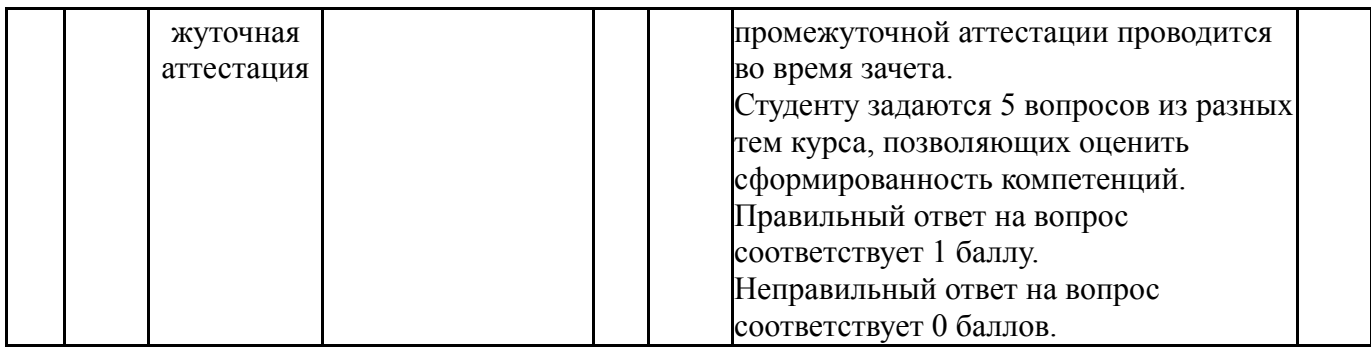

#### **6.2. Процедура проведения, критерии оценивания**

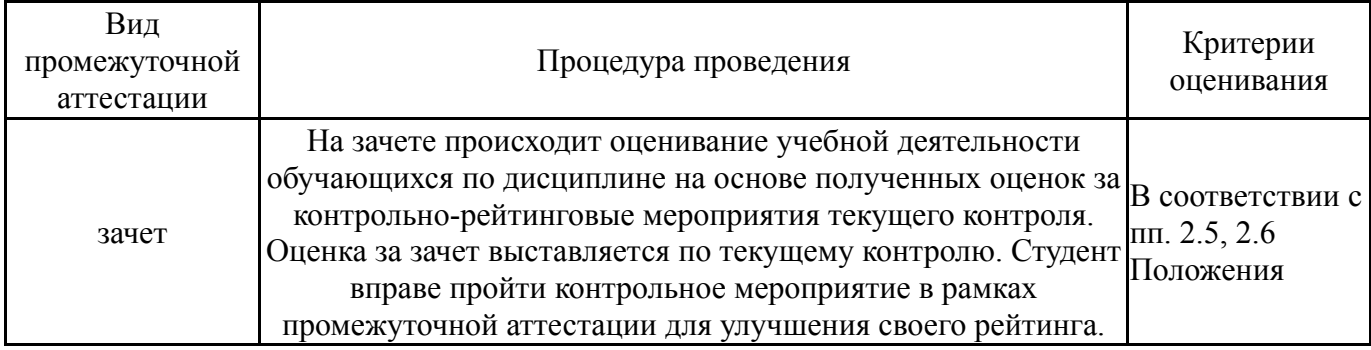

#### **6.3. Паспорт фонда оценочных средств**

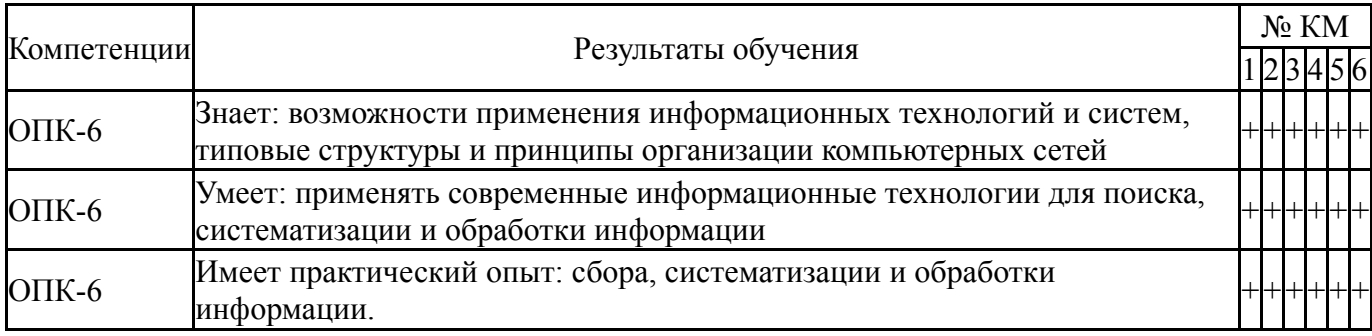

Типовые контрольные задания по каждому мероприятию находятся в приложениях.

#### **7. Учебно-методическое и информационное обеспечение дисциплины**

#### **Печатная учебно-методическая документация**

- *а) основная литература:* Не предусмотрена
- *б) дополнительная литература:* Не предусмотрена
- *в) отечественные и зарубежные журналы по дисциплине, имеющиеся в библиотеке:* Не предусмотрены
- *г) методические указания для студентов по освоению дисциплины:*

1. Спиридонов О.В. Работа в Microsoft Word 2007. Национальный Открытый Университет "ИНТУИТ", 2016, 417с. https://e.lanbook.com/book/100438#authors

*из них: учебно-методическое обеспечение самостоятельной работы студента:* 1. Спиридонов О.В. Работа в Microsoft Word 2007. Национальный Открытый Университет "ИНТУИТ", 2016, 417с. https://e.lanbook.com/book/100438#authors

#### **Электронная учебно-методическая документация**

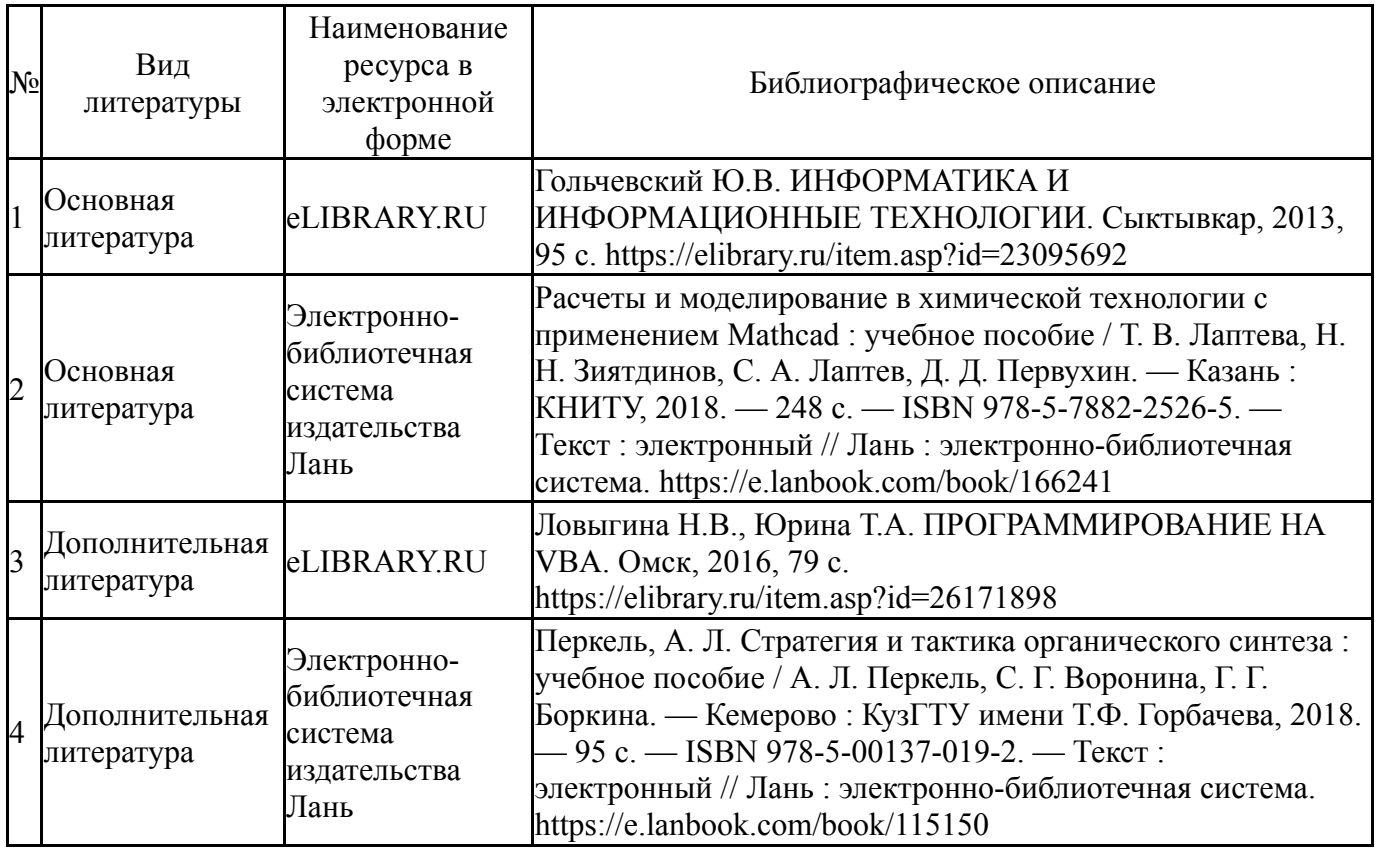

Перечень используемого программного обеспечения:

- 1. Microsoft-Windows(бессрочно)
- 2. Microsoft-Office(бессрочно)
- 3. PTC-MathCAD(бессрочно)

Перечень используемых профессиональных баз данных и информационных справочных систем:

Нет

#### **8. Материально-техническое обеспечение дисциплины**

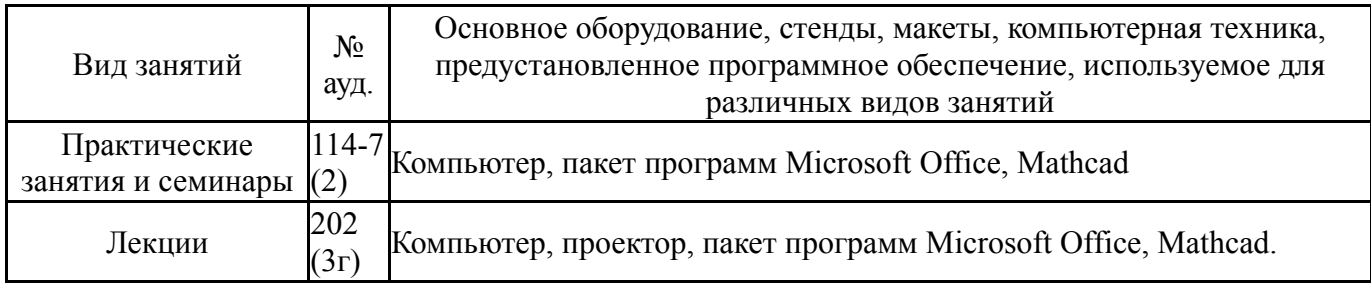